# Національний технічний університет «Харківський політехнічний інститут»

Кафедра Інтегровані технології машинобудування

# "**ЗАТВЕРДЖУЮ**"

Завідувач кафедри

 $\frac{\sqrt{\text{Шелковий O.M.}}}{\text{(mique)}}$ (підпис) (прізвище та ініціали) ", и последника и проставление и проставление и проставление и проставление и проставление и проставление и пр<br>В проставление проставление и проставление и проставление и проставление и проставление и проставление и прост

# **РОБОЧА ПРОГРАМА НАВЧАЛЬНОЇ ДИСЦИПЛІНИ**

ВВП35 Програмування РТК

(шифр і назва навчальної дисципліни) спеціальність 131 Прикладна механіка (шифр і назва спеціальності) Освітньо-професійна (овітньо-наукова) програма 01 Прикладна механіка

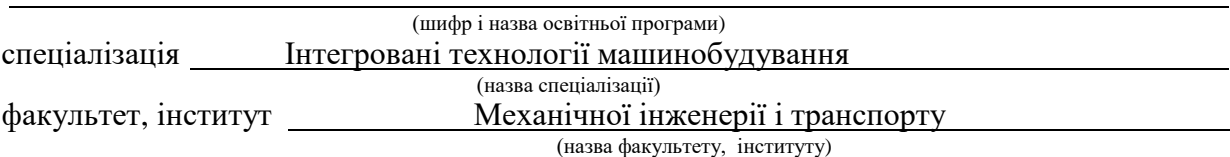

20\_\_\_\_ – 20\_\_\_ навчальний рік

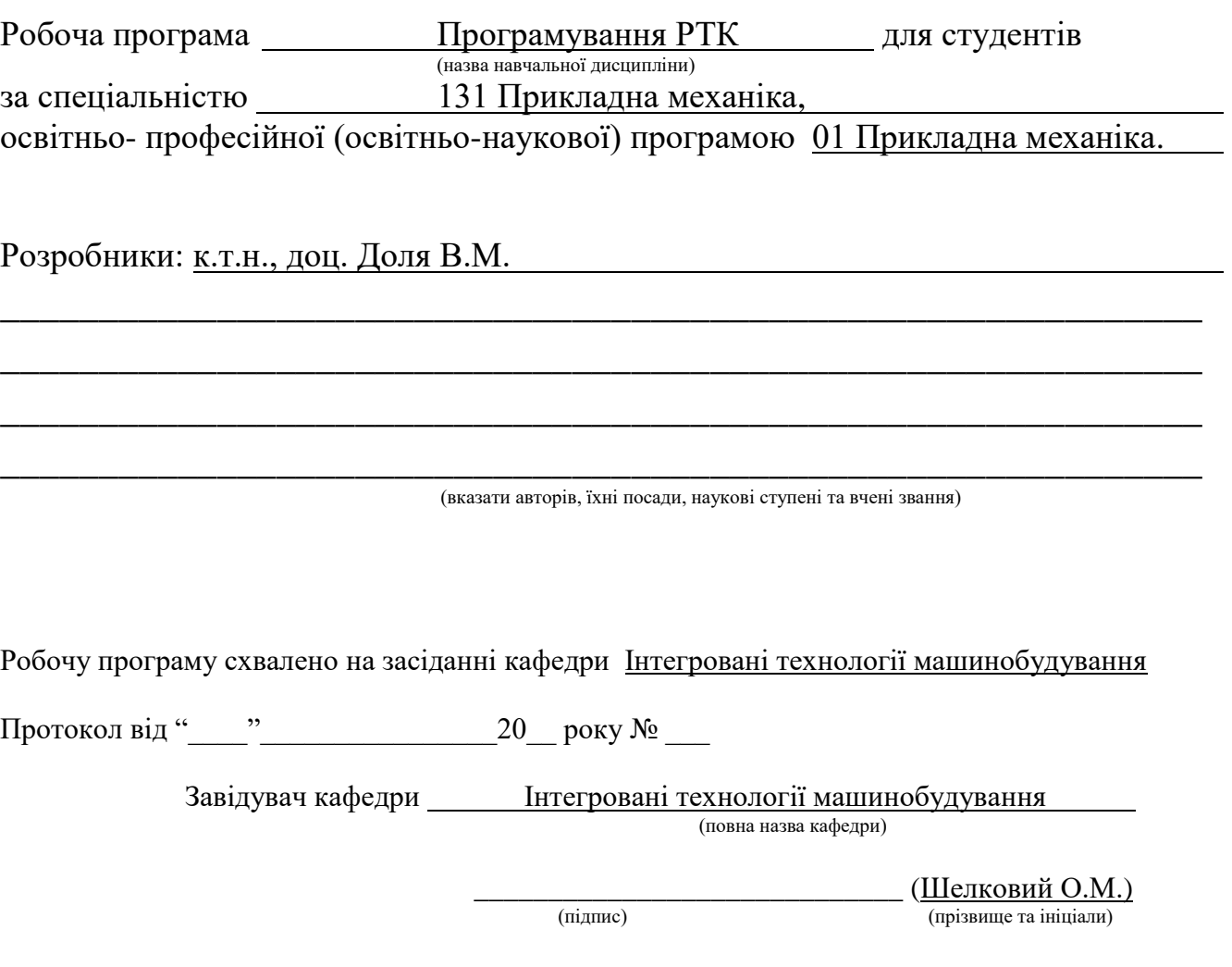

 Доля В.М., 20\_\_ рік ©\_\_\_\_\_\_\_\_\_\_\_\_, 20\_\_ рік

### **1. Опис навчальної дисципліни**

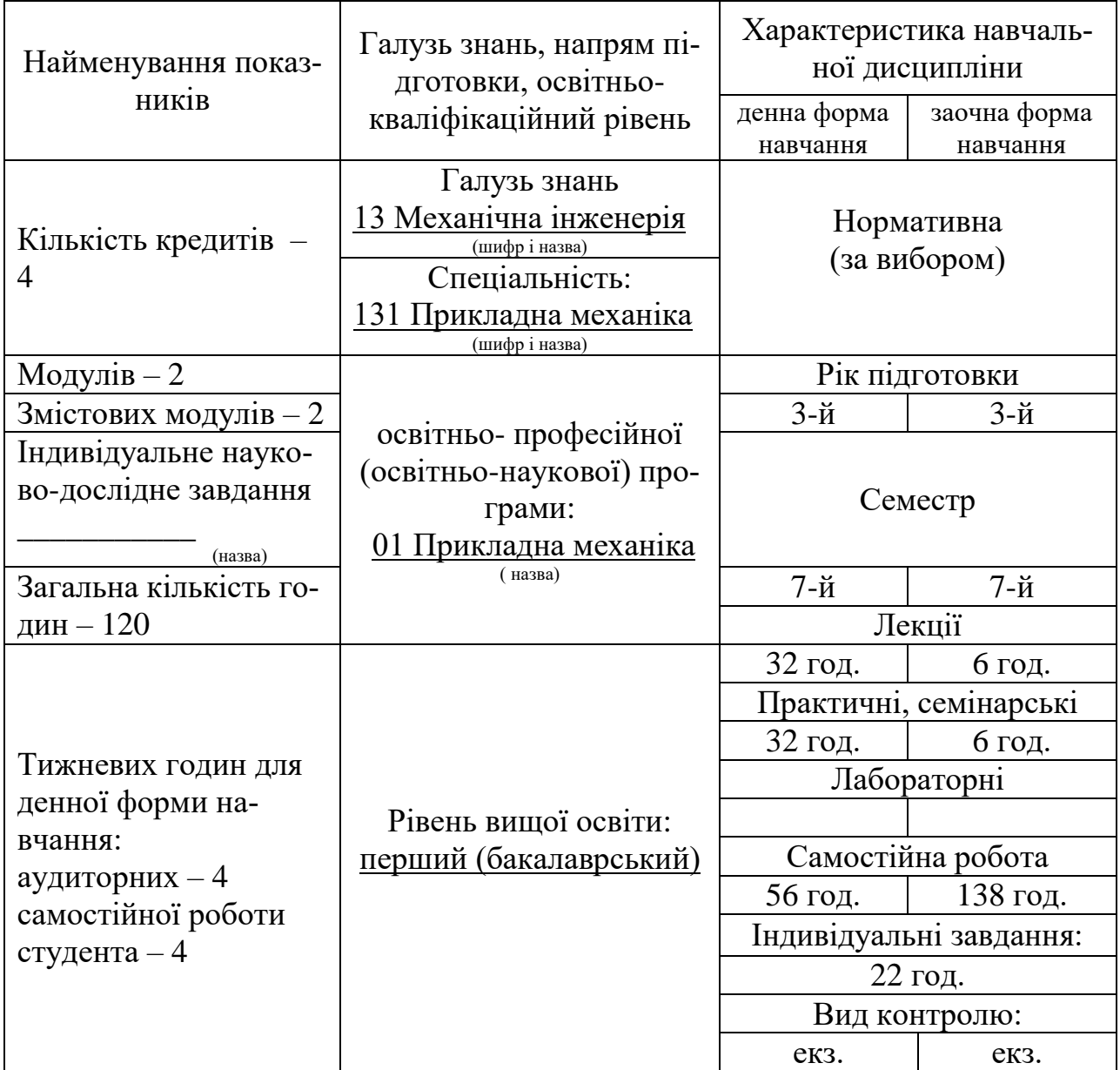

Примітка.

Співвідношення кількості годин аудиторних занять до самостійної і індивідуальної роботи становить (%):

для денної форми навчання – 64/86=74% для заочної форми навчання – 12/138=9%

#### **2. Мета та завдання навчальної дисципліни**

Мета – навчання принципам програмування роботизованих технологічних комплексів, основам складання управляючих програм для систем ЧПУ верстатів і роботизованих технологічних комплексів.

Завдання – основні принципи програмування верстатів з ЧПУ і роботизованих технологічних комплексів, програмування верстатів мод. 16К20Т1 з системою ЧПУ «Електроніка НЦ-31», мод. 16К20Ф3С32 з системою ЧПУ «2Р22», мод. ТПК 125-ВН2 з системою ЧПУ «Н22-1МТ1», промислових роботів мод. М10П.62.01 з ПЧПУ "Контур-1", та мод. М20П.40.01 з ПЧПУ "Ізот".

У результаті вивчення навчальної дисципліни студент повинен

знати: загальні правила кодування інформації управляючих програм згідно з кодом ISO-7 bit; значення управляючих символів та знаків, значення підготовчих функцій та технологічних команд, особливості програмування токарних верстатів мод. 16К20Т1 з ПЧПУ "Електроніка НЦ-31", мод. 16К20Ф3С32 з ПЧПУ "2Р22", мод. ТПК125-ВН2 з ПЧПУ "Н22-1МТ1", промислових роботів мод. М10П.62.01 з ПЧПУ "Контур-1", та мод. М20П.40.01 з ПЧПУ "Ізот",

вміти: скласти управляючі програми для наведених систем числового програмного управління.

### **3. Програма навчальної дисципліни Змістовий модуль 1. Програмування верстатів з ЧПУ**

Тема 1. Класифікація систем програмного управління.

Поняття: програмне управління, система числового програмного управління. Класифікація систем ЧПУ за ступінню досконалості та функцій ним можливостям; за видом руху виконавчих механізмів верстата, що визначається геометричною інформацією в програмі; за кількістю потоків інформації. Блок-схема системи ЧПУ типу CNC.

Тема 2. Кодування інформації управляючих програм.

Методи підготовки управляючих програм. Програмоносії. Правила кодування інформації управляючих програм. Символи програмування та їх значення. Поняття: управляюча програма, кадр управляючої програми, адреса, формат кадру УП, зміст кадру. Кодування підготовчих функцій. Кодування допоміжних функцій. Значення постійних циклів. Запис УП на перфострічку. Код ISO-7bit (код 2 ГОСТ 13052-84). Порядок підготовки УП.

Тема 3. Програмування УП для верстата моделі 16К20Т1 з системою ЧПУ «Електроніка НЦ-31».

Загальна характеристика пристрою ЧПУ «Електроніка НЦ-31». Дискретність завдання розмірів. Кодування подачі, позиції різального інструменту, частоти обертів шпинделя. Адреси та спеціальні знаки. Значення допоміжних функцій. Значення технологічних функцій. Приклади Фрагментів УП: програмування конуса, програмування фасок під кутом 45<sup>0</sup>, програмування радіусів. Програмування G-циклів: програмування радіусних поверхонь вздовж дуги, меншої за 90<sup>0</sup>; програмування циклу зняття припуску вздовж; програмування зняття припуску поперек; команда витримки часу; команда на зміну послідовності виконання кадрів УП; команда виклику підпрограми; зміщення нульової точки та корекція положення інструмента; програмування циклу глибокого свердління; програмування багато прохідного циклу різьбонарізування; програмування однопрохідного циклу різьбонарізування; нарізання різьби плашкою або мітчиком; програмування однопрохідних циклів; програмування циклу обробки прямих зовнішніх канавок. Приклад управляючої програми.

#### **Змістовий модуль 2. Програмування РТК**

Тема 4. Програмування УП для верстата моделі 16К20Ф3С32 з системою ЧПУ «2Р22».

Загальні відомості про пристрій ЧПУ «2Р22». Структура кадру УП. Програмування переміщень, подачі, частоти обертів шпинделя, технологічних команд, підготовчих функцій, постійних циклів. Приклад управляючої програми.

Тема 5. Програмування УП для верстата моделі ТПК-125ВН2 з системою ЧПУ «Н22-1МТ1».

Загальна характеристика пристрою. Символи програмування. Значення підготовчих та допоміжних функцій. Програмування переміщень, частоти обертання шпинделя, подачі, різьбонарізування, корекції положення інструмента.

Тема 6. Програмування промислового робота М10П.62.01 з пристроєм ЧПУ «Контур-1».

Загальна характеристика промислового робота. Склад кадру. Значення Gфункцій. Програмування подачі. Значення S-функцій, операндів «a», «b», «n», «t», «x». Приклад управляючої програми.

Тема 7. Програмування промислового робота М20П.40.01 (РБ 241Б) з пристроєм ЧПУ «Ізот».

Загальна характеристика ПР. Значення G та M-функцій. Значення операндів. Приклад управляючої програми для ПР М20П.40.01.

| Назви змістових                                   | Кількість годин |                |                |      |      |                |              |            |       |      |      |                |
|---------------------------------------------------|-----------------|----------------|----------------|------|------|----------------|--------------|------------|-------|------|------|----------------|
| модулів і тем                                     | денна форма     |                |                |      |      |                | заочна форма |            |       |      |      |                |
|                                                   | усього          | тому числі     |                |      |      |                | усього       | тому числі |       |      |      |                |
|                                                   |                 | Л              | П              | лаб. | 1НД. | $\mathbf{c}$ . |              | Л          | $\Pi$ | лаб. | 1НД. | $\mathbf{c}$ . |
|                                                   |                 |                |                |      |      | p.             |              |            |       |      |      | p.             |
|                                                   | 2               | 3              | $\overline{4}$ | 5    | 6    | 7              | 8            | 9          | 10    | 11   | 12   | 13             |
| Модуль 1                                          |                 |                |                |      |      |                |              |            |       |      |      |                |
| Змістовий модуль 1. Програмування верстатів з ЧПУ |                 |                |                |      |      |                |              |            |       |      |      |                |
| Тема 1. Класифі-                                  | 8               | 4              |                |      |      | $\overline{4}$ | 8            |            |       |      |      |                |
| кація систем про-                                 |                 |                |                |      |      |                |              |            |       |      |      |                |
| грамного управ-                                   |                 |                |                |      |      |                |              |            |       |      |      |                |
| Л1ННЯ.                                            |                 |                |                |      |      |                |              |            |       |      |      |                |
| Тема 2. Кодуван-                                  | 8               | $\overline{4}$ |                |      |      | $\overline{4}$ | 8            |            |       |      |      |                |

**4. Структура навчальної дисципліни**

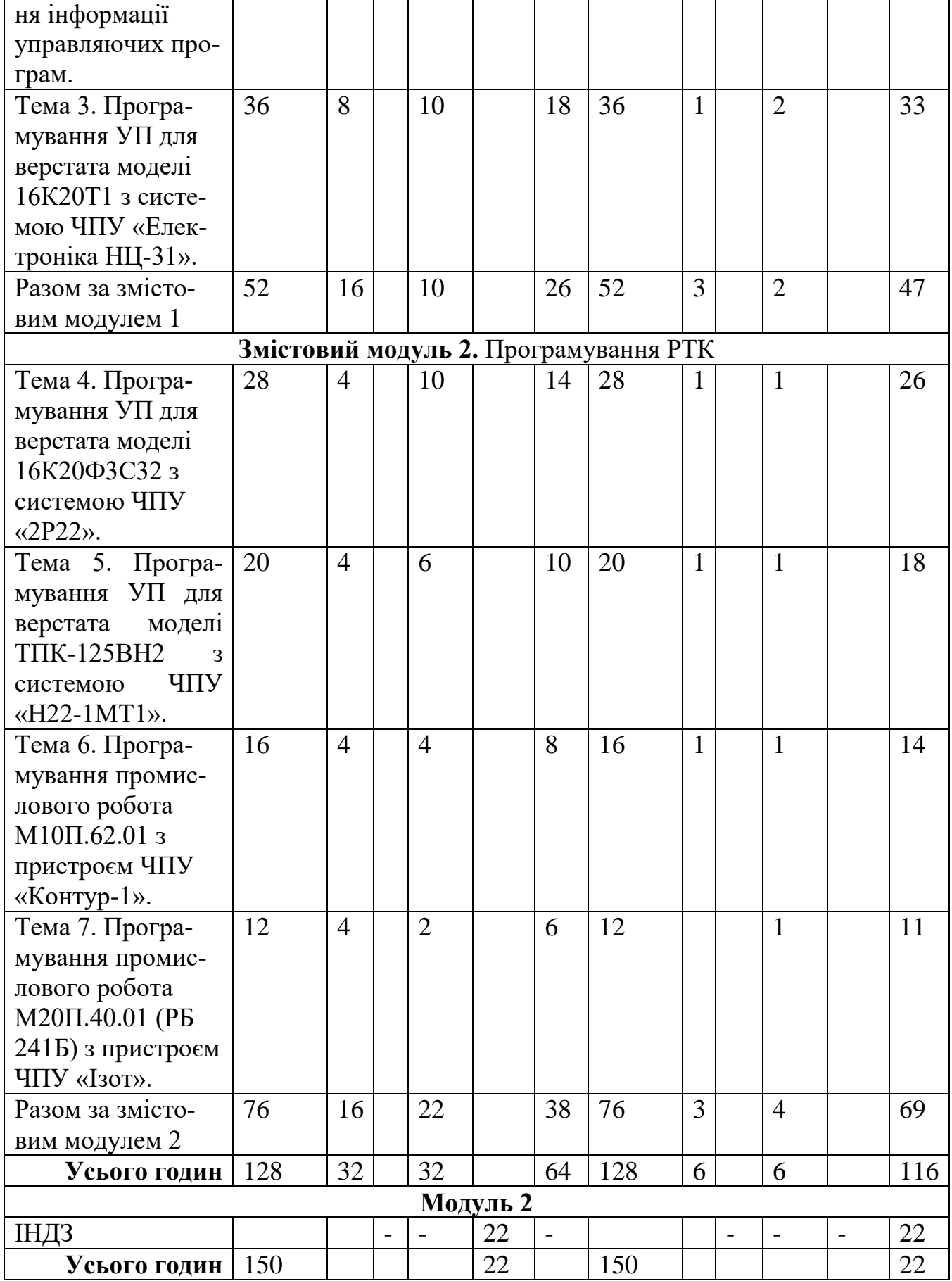

# **5. Теми семінарських занять**

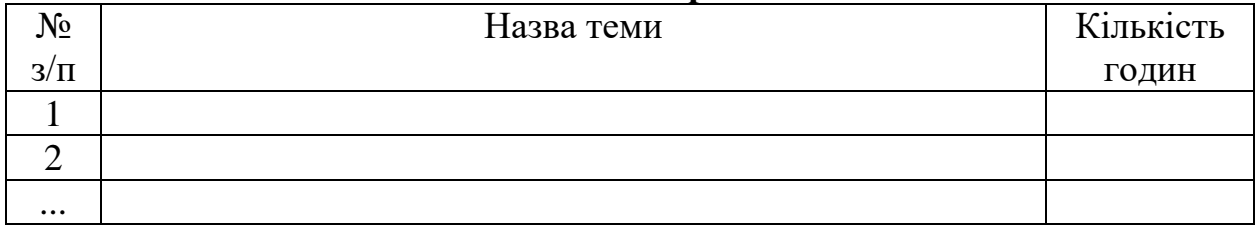

# **6. Теми практичних занять**

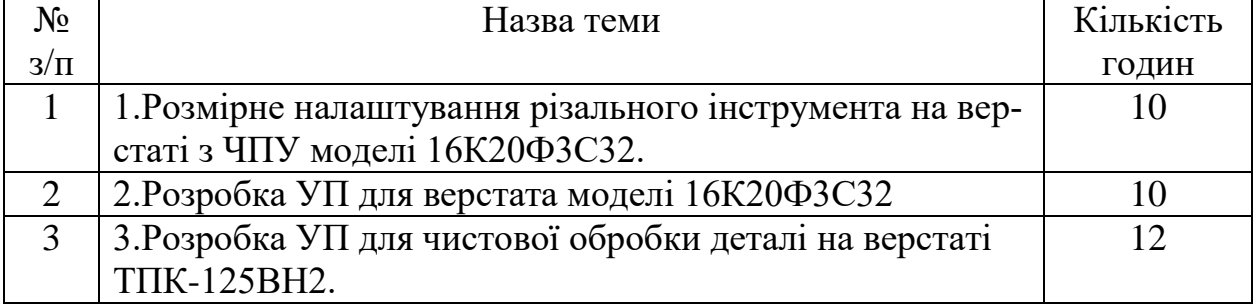

# **7. Теми лабораторних занять**

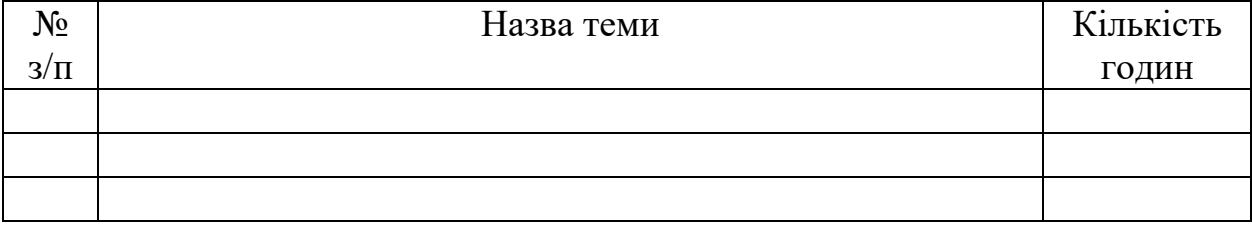

# **8. Самостійна робота**

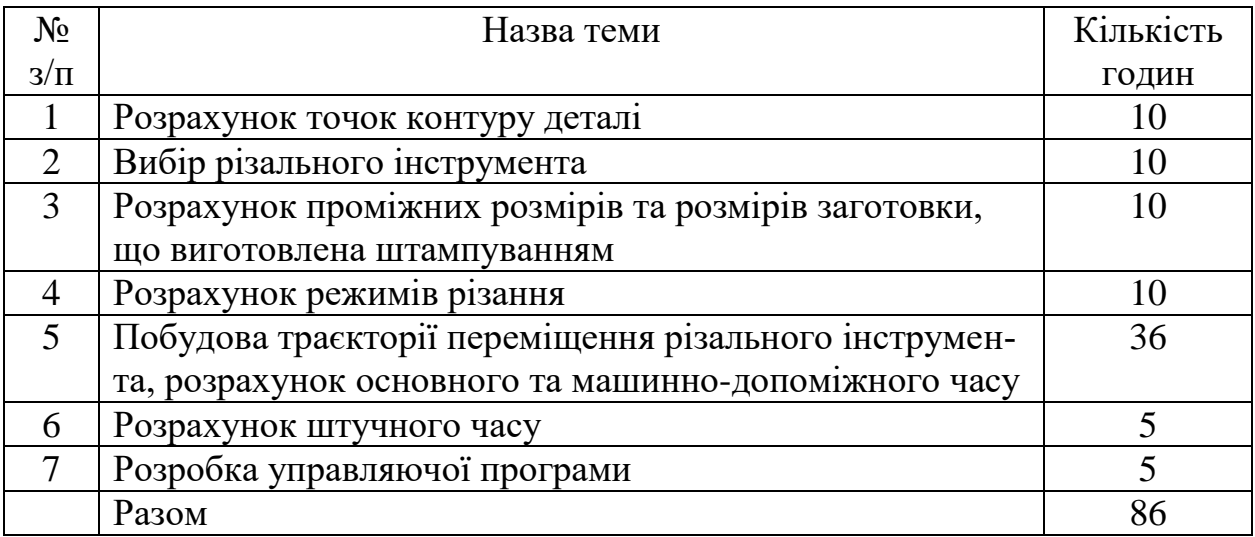

# **9. Індивідуальні завдання**

Розробити управляючу програму для обробки вала (креслення деталі обирається для кожного студента окремо і відповідає кресленню валу з редуктора, який проектував студент на курсовому проекті з дисципліни «Деталі машин») на верстаті з ЧПУ мод. 16К20Т1.

#### **10. Методи навчання**

- 1. Навчання з теоретичних основ курсу проходить у формі «лекція візуалізація» з використанням мультимедійних технологій, з визначенням основних питань та кінцевих висновків з кожної теми лекційного матеріалу.
- 2. Навчання практичним основам курсу проходить у формі індивідуальної роботи або роботи невеликими групами з використанням реальних об'єктів вивчення (зразків сучасних інструментальних матеріалів вітчизняного та зарубіжного виробництва); демонстрації практичних методів визначення їх структури та властивостей; ознайомлення з національними та зарубіжними стандартами щодо маркування, структури та властивостей різних груп інструментальних матеріалів.
- 3. Самостійна робота студентів проходить у віртуальному середовищі (методичне забезпечення самостійної роботи, у тому числі науково-методичні розробки з електронного фонду репозитарію НТУ «ХПІ»), що дозволяє студентам опрацьовувати як теоретичні, так і практичні питання курсу і виконувати самоконтроль освоєння дисципліни.

### **11. Методи контролю**

У рамках розділів дисципліни здійснюється поточне, а за завершенням курсу – заключне оцінювання ступеню освоєння студентами опрацьованого матеріалу.

Поточний контроль передбачає наступні види оцінювання:

- перевірку знань теоретичного лекційного матеріалу та завдань самостійних робіт за допомогою експрес-опитування згідно з відповідними темами, а також згідно з тестовими завданнями зі змістових модулів за певною кількістю балів – модуль1 – 30 балів; модуль 2 – 40 балів;
- перевірку виконання індивідуального завдання (реферату за заданою темою) за визначеною кількістю балів (15 балів).

Підсумок поточного контролю розраховується на основі суми балів, набраних студентом за вищевикладені види робіт, і може бути представлений як оцінка за рейтингом.

Заключний контроль знань (іспит) проводиться у формі відповідей на 2 запитання екзаменаційного білету, правильна відповідь на кожен з яких оцінюється в 15 балів. Підсумкова оцінка підраховується на основі отриманої суми балів.

Контролюючі матеріали з дисципліни містять:

- тести поточного контрою знань;

- екзаменаційні білети з підсумкового контролю знань;
- контрольні роботи з визначення залишкових знань з дисципліни.

### **12. Розподіл балів, які отримують студенти**

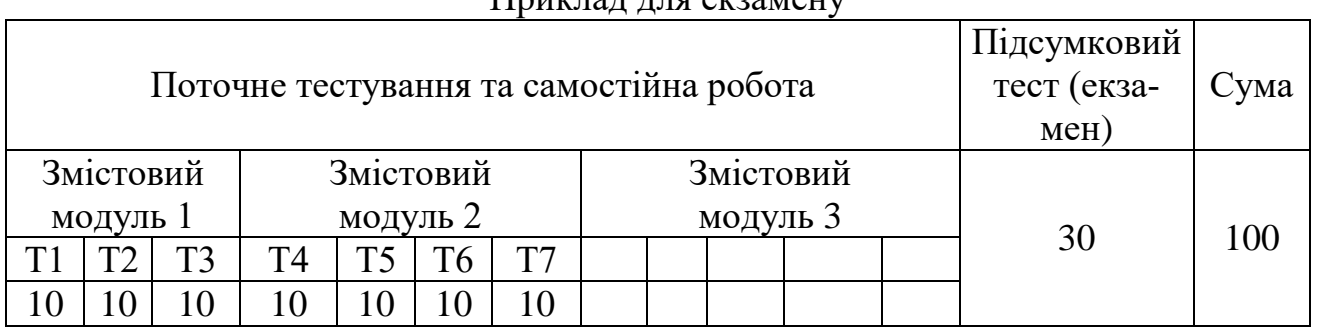

### Приклад для екзамену

Т1, Т2 ... Т12 – теми змістових модулів.

### **Шкала оцінювання: національна та ЄКТС**

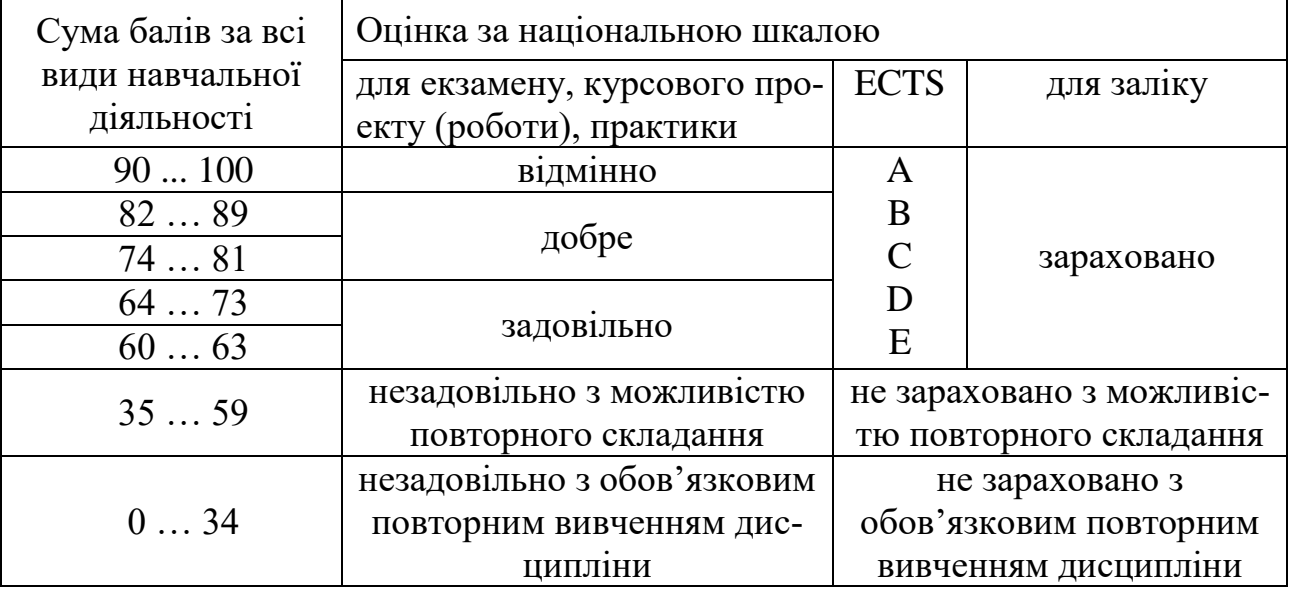

### **13. Методичне забезпечення**

- 1. Комплект управляючих програм для верстатів з ЧПУ.
- 2. Зразки програмоносіїв.
- 3. Плакати.

4. Верстатне обладнання з числовим програмним управлінням.

5. Технічна документація на обладнання.

6. Програмне забезпечення.

7. Доля В. М. Програмування, введення та відпрацювання управляючих програм для верстатів з ЧПУ та РТК : навч. посіб. / В. М. Доля. − Харків : НТУ «ХПІ»,  $2004. - 169$  c.

8. Програмування верстата з ЧПУ : метод. вказ. до викон. розділу дипломного проекту бакалавра для студ. спец. 7.05050201 «Технології машинобудування», 7.05050302 «Інструментальне виробництво» / уклад. В. М. Доля. – Харків : НТУ « $XIII$ », 2013. – 65 с.

# **14. Рекомендована література Базова**

- 1. Конструкция и наладка станков с программным управлением и роботизированных комплексов: Учеб. пособие для СПТУ/ Л.Н. Грачев, В.Л. Косовский, А.Н. Ковшов и др. – М.: Высш. шк., 1986. – 288 с.
- 2. Программное управление станками и промышленными роботами: Учебник для СПТУ/ В.Л. Косовский, Ю.Г. Козырев, А.Н. Ковшов и др. – М.: Высш.шк., 1986. – 287 с.
- 3. Устройства числового программного управления: Учеб. пособие для техн. вузов/ И.Т. Гусев, В.Г. Елисеев, А.А. Маслов. – М.: Высш. шк., 1986. – 296 с.

### **Допоміжна**

1. Якимов О.В., Гусарєв В.С., Якимов О.О., Линчевський П.А. Тех-нологія автоматизованого машинобудування: Підручник. – К.: ІСДО, 1994. – 400 с.

2. Горбунов Б.И. Обработка металлов резанием, металлорежущий инструмент и станки: Учеб. пособие для студентов немашиностроительных специальностей вузов. – М.: Машиностроение, 1981. – 287 с.

3. Фельдштейн Е.Э. Режущий инструмент и оснастка станков с ЧПУ: Справ. пособие. – Мн.: Вышэйш. шк., 1988. – 336 с.

4. Дерябин А.Л. Эстерзон М.А. Технология изготовления деталей на станках с ЧПУ и в ГПС: Учеб. пособие для машиностроит. техникумов. – М.: Машиностроение, 1989. – 288 с.

5. Обработка металлов резанием: Справочник технолога / А.А. Панов, В.В. Аникин, Н.Г. Бойм и др.; Под общ. ред. А.А. Панова. – М.: Машиностроение,  $1988. - 736$  c.

6. Справочник технолога-машиностроителя. В 2-х т. – Т. 1 / Под ред. А.Г. Косиловой и Р.К. Мещерякова. – 4-е изд., перераб. и доп. – М.: Машиностроение, 1985. – 656 c.

7. Справочник технолога-машиностроителя. В 2-х т. – Т. 2 / Под ред. А.Г. Косиловой и Р.К. Мещерякова. – 4-е изд., перераб. и доп. – М.: Машиностроение, 1985. – 496 c.

8. Кузнецов Ю.И., Маслов А.Р., Байков А.Н. Оснастка для станков с ЧПУ: Справочник. – 2-е изд., перераб. и доп. – М.: Машиностроение, 1990. – 512 c.

9. Шарин Ю.С. Технологическое обеспечение станков с ЧПУ. – М.: Машиностроение, 1986. – 176 c.

10. Кузнецов Ю.И. Технологическая оснастка для станков с ЧПУ и промышленных роботов: Учеб. пособие для машиностроительных техникумов. – М.: Машиностроение, 1987. – 112 c.

11. Инструментальная оснастка для станков с ЧПУ / Ю.И. Кузнецов, Р.Э. Сафраган, Н.А. Кармышкин; Под общ. ред. Р.Э. Сафрагана. – К.: Техніка, 1988. – 152 с.

12. Режущие инструменты, оснащенные сверхтвердыми и керамическими материалами, и их применение: Справочник / В.П. Жедь, Г.В. Боровский, А.Я. Музыкант, К.М. Ипполитов. – М.: Машиностроение, 1987. – 320 c.

13. Лезвийный инструмент из сверхтвердых материалов: Справочник / Н.П. Винников, А.И. Грабченко, Э.И. Гриценко и др.; Под общ. ред. Н.В. Новикова. – К.: Техніка, 1988. – 118 с.

14. Справочник по обработке металлов резанием / Ф.Н. Абрамов, В.В. Коваленко, В.И. Любимов и др. – К.: Техніка, 1983. – 239 с.

15. ГОСТ 25347-82. Единая система допусков и посадок. Поля допусков и рекомендуемые посадки. – М., 1982. – 52 с.

16. Станок токарный программный с оперативной системой управления НЦ-31: Инструкция по программированию 16К20Т1. – М.: Красный пролетарий,  $1982 - 109$  c.

17. Станок токарный программный с оперативной системой управления 16К20Т1. Руководство по эксплуатации. – М.: Красный пролетарий, 1982. – 105 с.

18. Токарные роботизированные комплексы на базе станков с ЧПУ мод. 16К20Ф3С232, 16К20РФ3С232, 16К20Ф3С132, 16К20РФ3С132 и промышленных роботов с ЧПУ мод. М20П.40.01 и М10П.62.01: Руководство по эксплуатации. – М.: Красный пролетарий, 1985. – 235 с.

19. Программное обеспечение УЧПУ 2Р22 для управления токарным станком модели 16К20Ф3С32: Руководство оператора. – М.: Красный пролетарий,  $1985. - 71$  c.

20. Станок токарный с числовым программным управлением модели 16К20Ф3С32: Руководство по эксплуатации. Управляющие программы для испытания станка. – М.: Красный пролетарий, 1985. – 14 с.

21. Станок токарный патронный высокой точности с ЧПУ. Модель ТПК-125ВН2: Руководство по эксплуатации. – Савелово: СПО «Прогресс»,  $1985. - 169$  c.

22. Робот пневматический РП-901: Руководство по эксплуатации. – Савелово: СПО «Прогресс», 1987. – 94 с.

23. Программное обеспечение устройства прогаммного управления промышленным роботом Контур-1. – М.: Красный пролетарий, 1985.  $-160$  c.

24. Микропроцессорное управляющее устройство для промышленных роботов РБ241Б. – Стара Загора, НРБ: ГХО "Изот", 1986. – 511 с.

25. Стыскин Г.М., Гаевский В.Д. Токарные станки с оперативным программным управлением. – К.: Техніка, 1989. – 176 с.

## **15. Інформаційні ресурси**

- 1. В.М.Доля Електронний конспект лекцій «Програмування 16К20Т1» <https://sites.google.com/site/vndolya/>
- 2. Кафедра ІТМ. Учбово-методичне забезпечення <http://web.kpi.kharkov.ua/cutting/uchebno-metodicheskoe-obespechenie-s-2>